## Get eBook

# MDCT AND 3D WORKSTATIONS: A PRACTICAL HOW-TO GUIDE AND TEACHING FILE (HARDBACK)

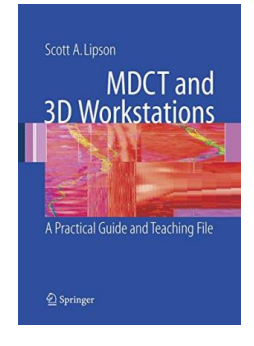

### Download PDF MDCT and 3D Workstations: A Practical How-to Guide and Teaching File (Hardback)

- Authored by Scott A. Lipson
- Released at 2006

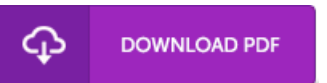

#### Filesize: 3.3 MB

To open the PDF file, you will require Adobe Reader software. If you do not have Adobe Reader already installed on your computer, you can download the installer and instructions free from the Adobe Web site. You could possibly download and install and save it for your laptop or computer for later go through. Be sure to click this link above to download the document.

#### Reviews

This ebook will not be effortless to get going on studying but very enjoyable to learn. Of course, it can be play, still an amazing and interesting literature. Your daily life period will probably be enhance once you complete looking at this book.

#### -- Mr. Osborne Homenick

A must buy book if you need to adding benefit. It is actually writter in basic phrases and never difficult to understand. I found out this book from my dad and i advised this publication to find out.

-- Miss Camila Schuppe III

I just began looking at this pdf. We have read through and that i am confident that i will gonna study once more once more down the road. Your lifestyle span will likely be change the instant you complete looking at this ebook. -- Eli Rau